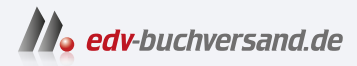

# Raspberry Pi – dein Einstieg

Der vielseitige Linux-Computer für Smarthome, Entertainment, Experimente

DAS INHALTS-VERZEICHNIS **direkt [zum Buch](https://www.edv-buchversand.de/product/dp-914/Raspberry%20Pi%20-%20dein%20Einstieg)**

Dieses Inhaltsverzeichnis wird Ihnen von www.edv-buchversand.de zur Verfügung gestellt.

**» Hier geht's**

## **Inhaltsverzeichnis**

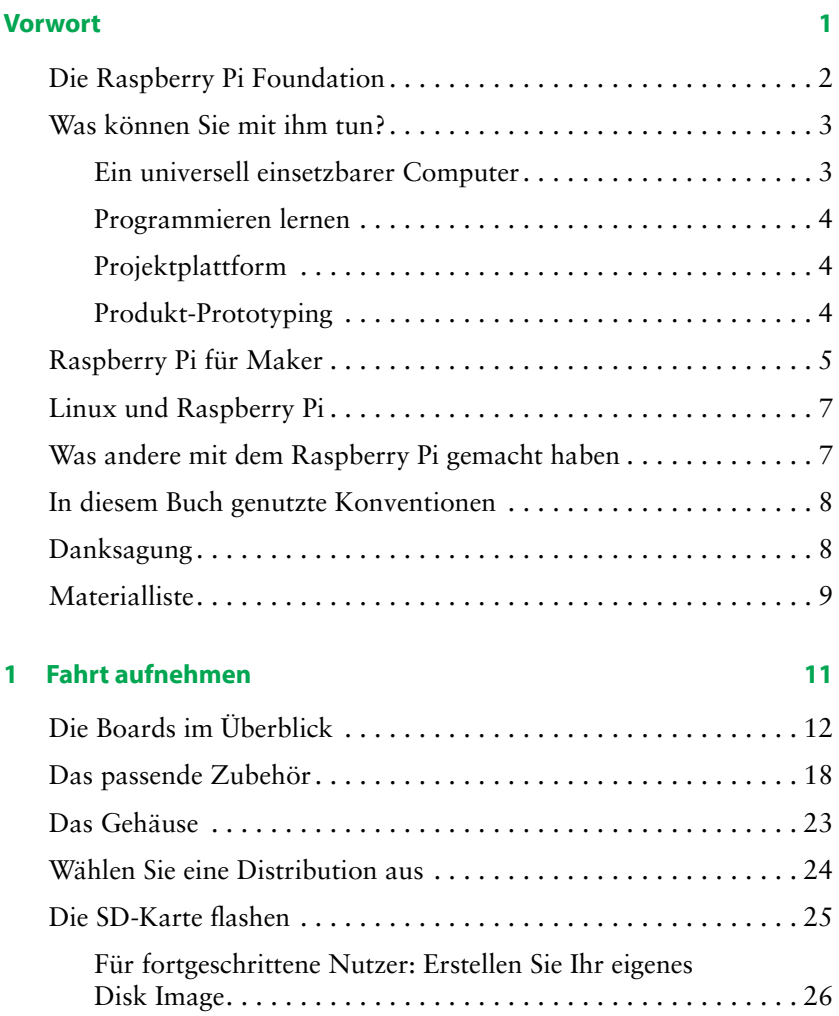

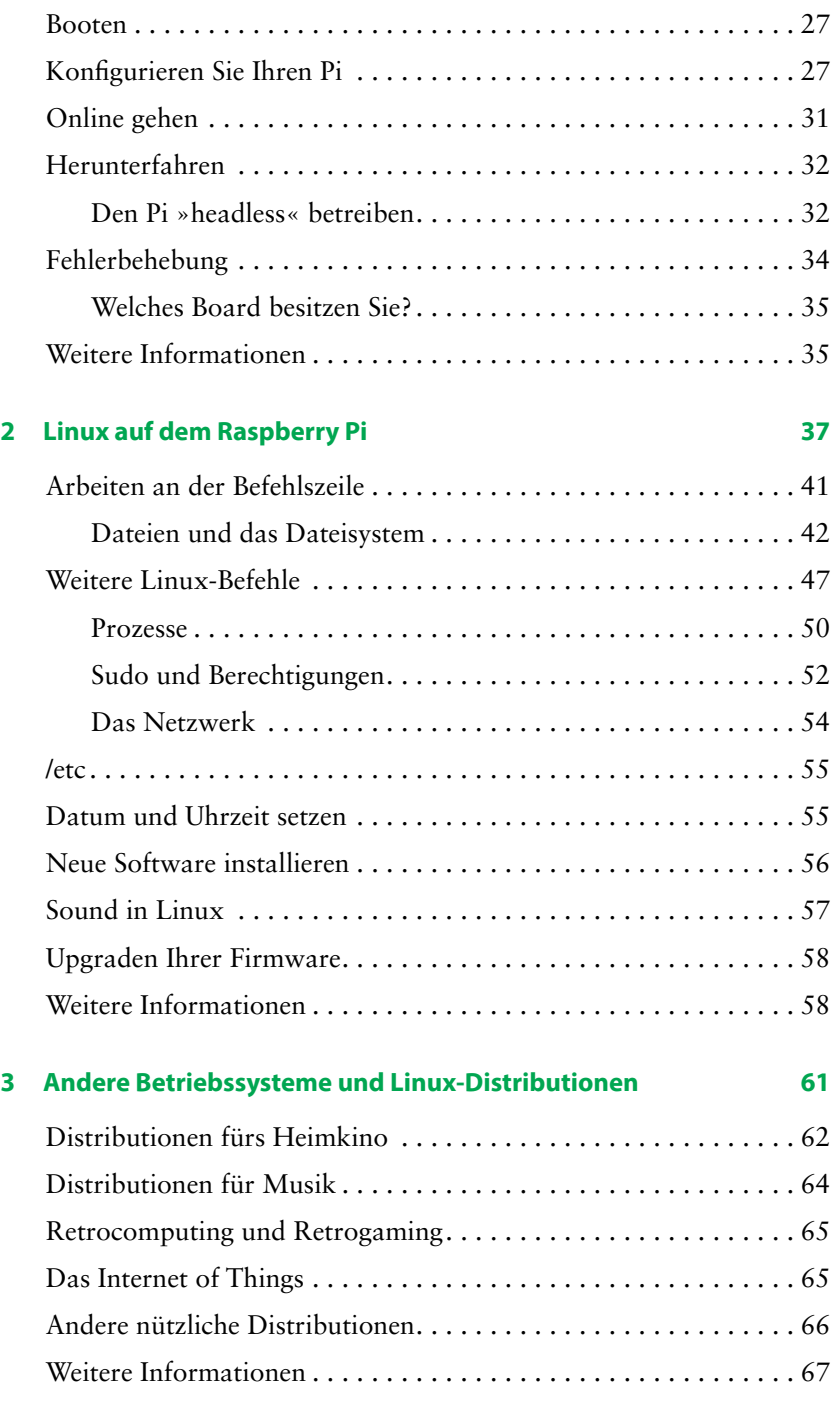

### **4 Python auf dem Pi 69**

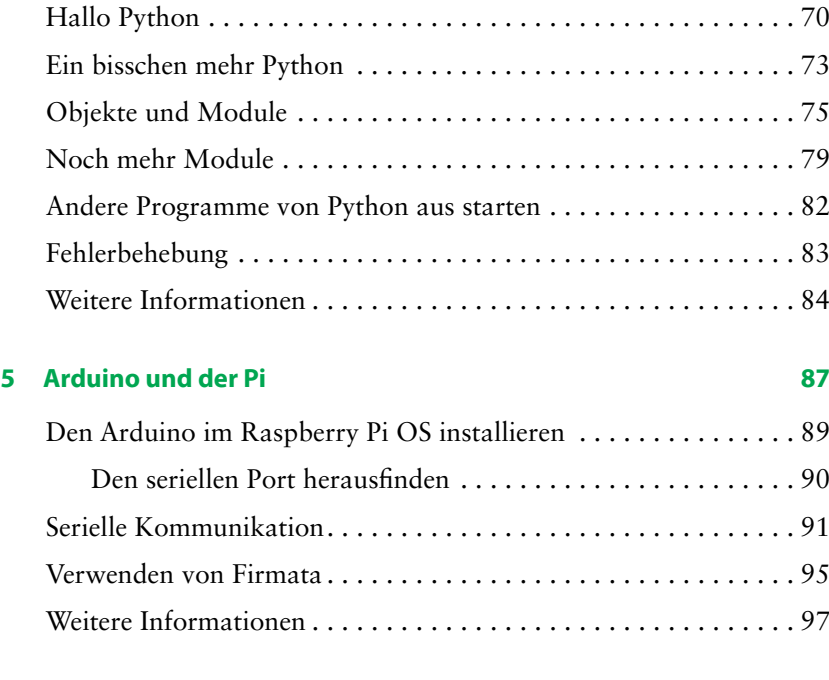

## **6 Die grundlegenden Ein- und Ausgänge 99**

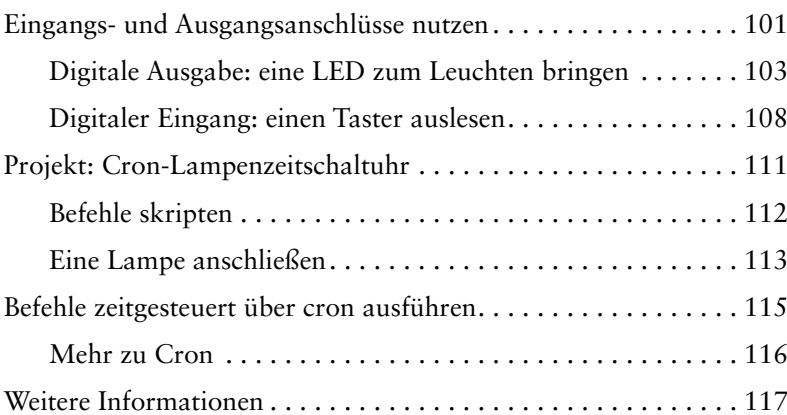

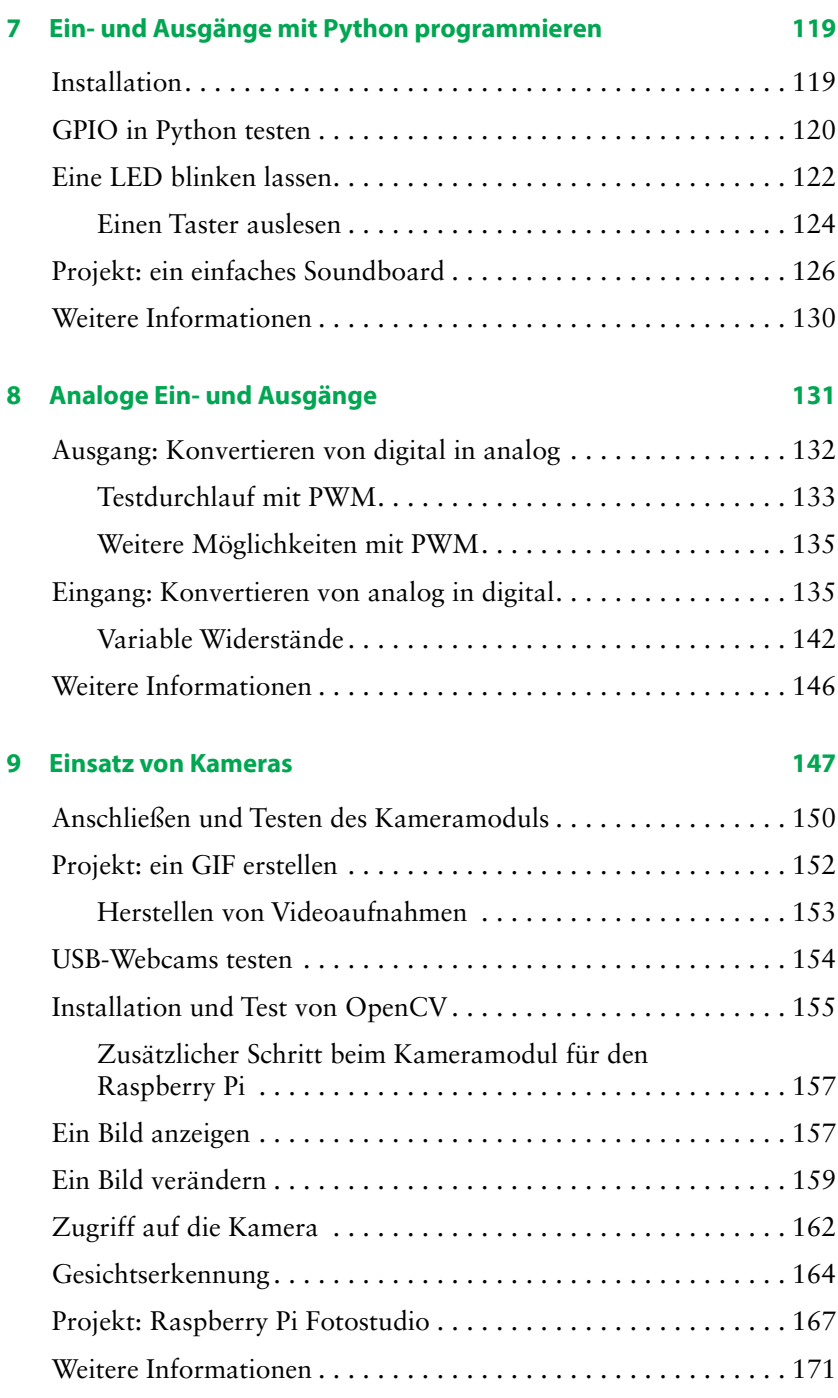

### **10 Python und das Internet 173**

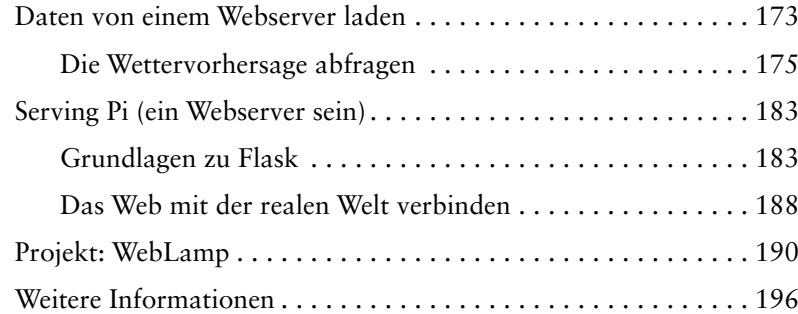

### **Anhang A: Ein SD-Karten-Image schreiben 197**

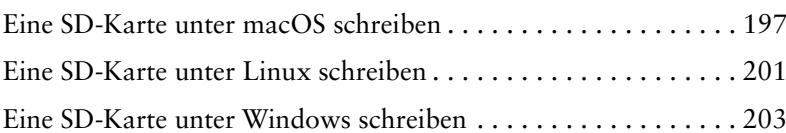

#### **Anhang B: Der Raspberry Pi Pico 205**

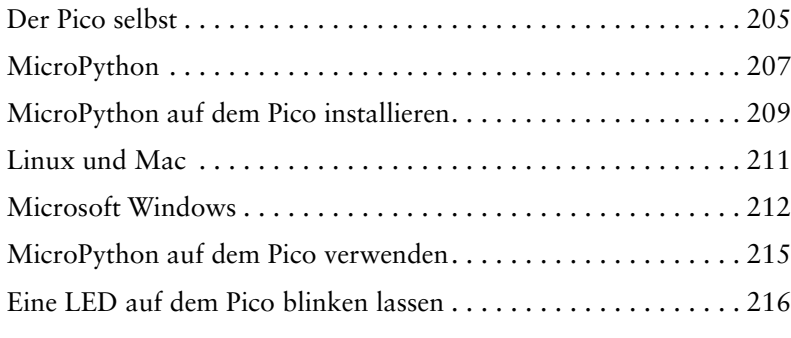

### **Anhang C: Noch ein Raspberry Pi?! 217**

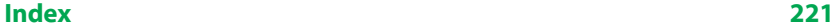